# Technologia informacyjna - opis przedmiotu

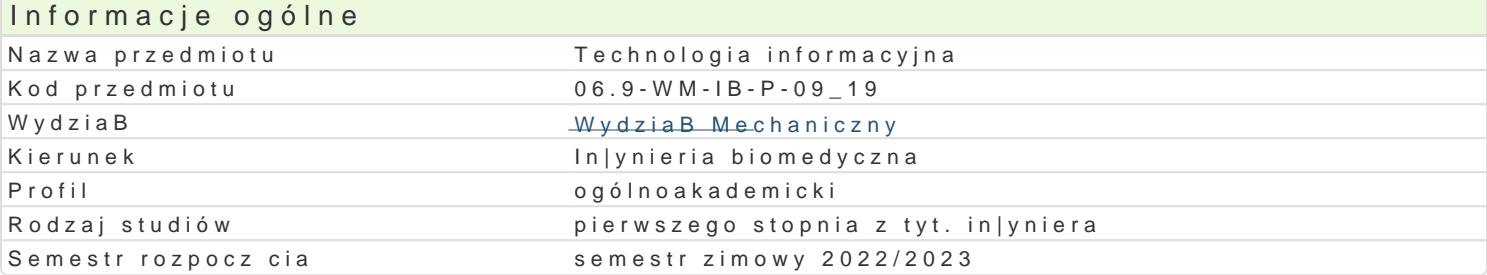

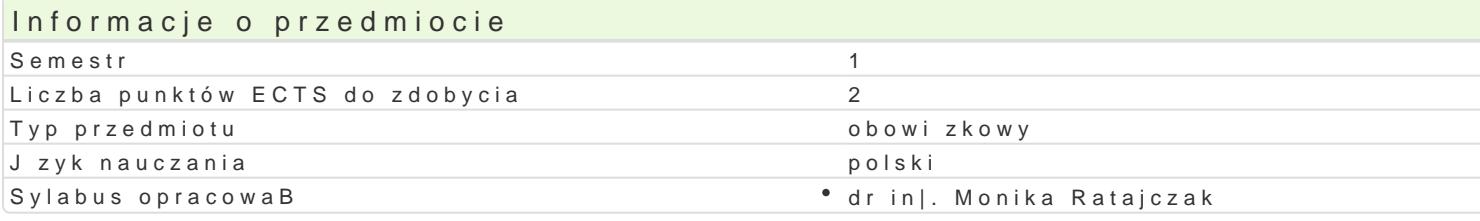

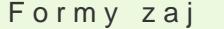

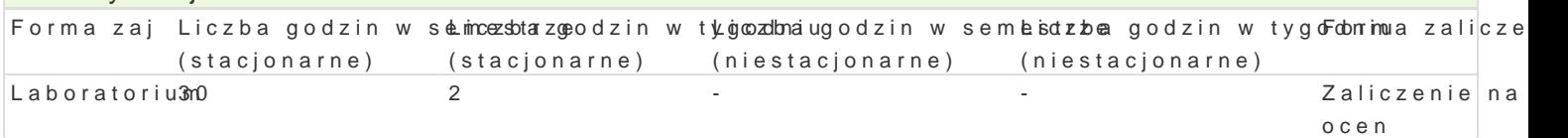

## Cel przedmiotu

Celem przedmiotu jest zdobycie przez studenta umiej tno[ci i kompetencji w zakresie obsBugi i u|ytk |yciu codziennym oraz w procesie ksztaBcenia, zgodne z Europejskim Certyfikatem Umiej tno[ci Komp si oprogramowaniem u|ytkowym, przygotowywaniem materiaBów i prezentacji multimedialnych, a tak| gromadzenia i przetwarzania informacji oraz do komunikowania si.

#### Wymagania wstpne

Ogólna orientacja w istniej cych technikach informacyjnych i sposobach ich wykorzystywania wyniesi informatyki.

#### Zakres tematyczny

Przetwarzanie Ugerkusnttówwanie wiadomo[ci dotycz cych pracy z edytorem tekstu, zasady poprawnego forn grafik.

Grafika prezePtagygont wywanie materiaBów i prezentacji multimedialnych i ich publikacja w sieci. UsB korzystanie z poczty elektronicznej, odnajdywanie i pobieranie informacji ze strony WWW, [ci ganie |

Arkusze kalkPudasyamweo. We pojcia (skoroszyt, arkusz, wiersz, kolumna, adres). Obliczenia w arkuszu. A danych. Zawarto[, warto[ i format komórki. Formatowanie arkusza. Kopiowanie i przenoszenie. Twor

#### Metody ksztaBcenia

wiczenia laboratoryjne z wykorzystaniem komputerów.

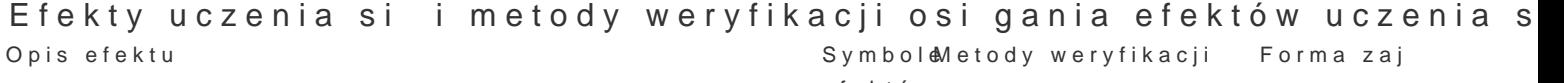

efektów

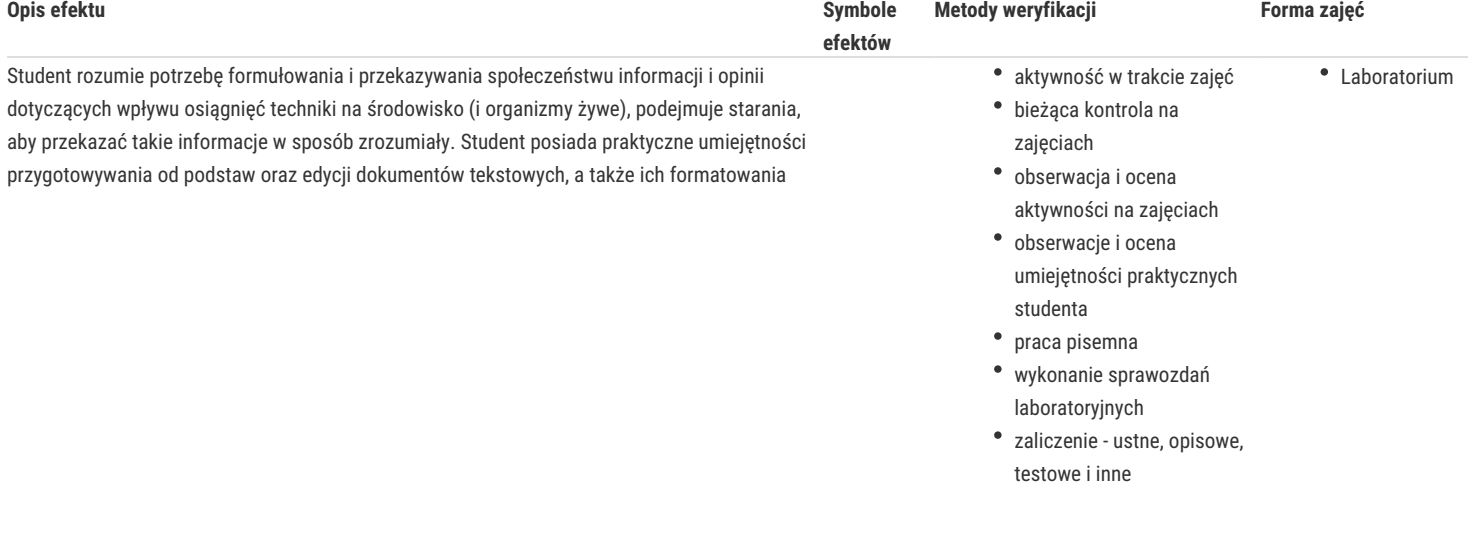

## Warunki zaliczenia

Warunkiem zaliczenia jest uzyskanie pozytywnych ocen ze wszystkich ćwiczeń laboratoryjnych, sprawozdań oraz innych form sprawdzających wiedzę studenta, przewidzianych w ramach programu laboratorium.

#### Literatura podstawowa

1. Altman Rick, Altman Rebecca: Po prostu PowerPoint 2003 PL (PowerPoint 2003 Visual QuickStart Guide), Wydawnictwo Helion, Gliwice, 2004.

2. Kowalczyk G.: Word 2003 PL. Ćwiczenia praktyczne, Wydawnictwo Helion, Gliwice, 2004.

3. Langer M.: Po prostu Excel 2003 PL, Helion, Gliwice, 2004.

### Literatura uzupełniająca

1. Hunt C.: TCP/IP - Administracja sieci, RM, 2003.

2. Kopertowska M., Łuszczyk E.: PowerPoint 2003 wersja PL. Ćwiczenia, Wydawnictwo Mikom, Warszawa, 2004.

3. Parker C. R.: Skład komputerowy w minutę, Intersoftland / Prentice Hall International, Warszawa, Polska / Hemel Hempstead, England, 1997.

#### Uwagi

Możliwość zwolnienia z zajęć laboratoryjnych tych studentów, którzy posiadają Europejski Certyfikat Umiejętności Komputerowych ECDL.

Zmodyfikowane przez dr hab. inż. Tomasz Klekiel, prof. UZ (ostatnia modyfikacja: 27-04-2022 15:14)

Wygenerowano automatycznie z systemu SylabUZ